# **Book Marketing Chmod Calculator 10**

**Karim Yaghmour**

 **Sun Certified System Administrator for Solaris 8 Study Guide** Peter H. Gregory,2001 Including detailed illustrations and screen shots, this is the ultimate study guide to prepare system administrators for Solaris 8 certification and the only book endorsed by Sun Educational Services. It can also be used as a day-to-day quick reference for Solaris 8.

 *Advanced Linux Programming* CodeSourcery LLC,Mark L. Mitchell, Alex Samuel, Jeffrey Oldham, 2001-06-11 This is the eBook version of the printed book. If the print book includes a CD-ROM, this content is not included within the eBook version. Advanced Linux Programming is divided into two parts. The first covers generic UNIX system services, but with a particular eye towards Linux specific information. This portion of the book will be of use even to advanced programmers who have worked with other Linux systems since it will cover Linux specific details and differences. For programmers without UNIX experience, it will be even more valuable. The second section covers material that is entirely Linux specific. These are truly advanced topics, and are the techniques that the gurus use to build great applications. While this book will focus mostly on the Application Programming Interface (API) provided by the Linux kernel and the C library, a preliminary introduction to the development tools available will allow all who purchase the book to make immediate use of Linux.

 **Mac OS X** David Pogue,2002 This book combines Apple's trademark visual elegance with the underlying stability of UNIX, which adds up to a rock-solid operating system. Pogue covers each of the control panels and bonus programs that come with Mac OS X, including iTunes, Mail, Sherlock, and Apache, the built-in Web-server.

 **Data Pipelines with Apache Airflow** Bas P. Harenslak,Julian de Ruiter,2021-04-27 This book teaches you how to build and maintain effective data pipelines. Youll explore the most common usage patterns, including aggregating multiple

data sources, connecting to and from data lakes, and cloud deployment. --

 *Learn Python 3 the Hard Way* Zed A. Shaw,2017-06-26 You Will Learn Python 3! Zed Shaw has perfected the world's best system for learning Python 3. Follow it and you will succeed—just like the millions of beginners Zed has taught to date! You bring the discipline, commitment, and persistence; the author supplies everything else. In Learn Python 3 the Hard Way, you'll learn Python by working through 52 brilliantly crafted exercises. Read them. Type their code precisely. (No copying and pasting!) Fix your mistakes. Watch the programs run. As you do, you'll learn how a computer works; what good programs look like; and how to read, write, and think about code. Zed then teaches you even more in 5+ hours of video where he shows you how to break, fix, and debug your code—live, as he's doing the exercises. Install a complete Python environment Organize and write code Fix and break code Basic mathematics Variables Strings and text Interact with users Work with files Looping and logic Data structures using lists and dictionaries Program design Object-oriented programming Inheritance and composition Modules, classes, and objects Python packaging Automated testing Basic game development Basic web development It'll be hard at first. But soon, you'll just get it—and that will feel great! This course will reward you for every minute you put into it. Soon, you'll know one of the world's most powerful, popular programming languages. You'll be a Python programmer. This Book Is Perfect For Total beginners with zero programming experience Junior developers who know one or two languages Returning professionals who haven't written code in years Seasoned professionals looking for a fast, simple, crash course in Python 3

**Supercharged Python** Brian Overland, John Bennett,2019-06-19 "Brian Overland makes programming simple. . . . To my amazement, his books explain complicated code clearly enough for anyone to understand." —Art Sedighi, PhD Tapping

into the full power of Python doesn't have to be difficult. Supercharged Python is written for people who've learned the fundamentals of the language but want to take their skills to the next level. After a quick review of Python, the book covers: advanced list and string techniques; all the ways to handle text and binary files; financial applications; advanced techniques for writing classes; generators and decorators; and how to master packages such as Numpy (Numeric Python) to supercharge your applications! Use profilers and "magic methods" to code like a pro Harness the power of regular expressions to process text quickly with a single statement Take advantage of 22 coding shortcuts, along with performance tips, to save time and optimize your code Create really useful classes and objects, for games, simulations, money, mathematics, and more Use multiple modules to build powerful apps while avoiding the "gotchas" Import packages to dramatically speed up statistical operations—by as much as 100 times! Refer to the five-part language reference to look up fine points of the language Supercharged Python demonstrates techniques that allow you to write faster and more powerful code, whether you're manipulating large amounts of data or building sophisticated applications. Register your book for convenient access to downloads, updates, and/or corrections as they become available. See inside book for details.

 **Linux For Dummies** Richard Blum,2009-07-17 One of the fastest ways to learn Linux is with this perennial favorite Eight previous top-selling editions of Linux For Dummies can't be wrong. If you've been wanting to migrate to Linux, this book is the best way to get there. Written in easy-to-follow, everyday terms, Linux For Dummies 9th Edition gets you started by concentrating on two distributions of Linux that beginners love: the Ubuntu LiveCD distribution and the gOS Linux distribution, which comes pre-installed on Everex computers. The book also covers the full Fedora distribution. Linux is an open-source operating system and a low-cost or free alternative to Microsoft Windows; of numerous distributions of Linux, this book covers Ubuntu Linux, Fedora Core Linux, and gOS Linux, and includes them on the DVD. Install new open source software via Synaptic or RPM package managers Use free software to browse the Web, listen to music, read e-mail, edit photos, and even run Windows in a virtualized environment Get acquainted with the Linux command line If you want to get a solid foundation in Linux, this popular, accessible book is for you. Note: CD-ROM/DVD and other supplementary materials are not included as part of eBook file.

 **Learning the bash Shell** Cameron Newham,2005-03-29 O'Reilly's bestselling book on Linux's bash shell is at it again. Now that Linux is an established player both as a server and on the desktop Learning the bash Shell has been updated and refreshed to account for all the latest changes. Indeed, this third edition serves as the most valuable guide yet to the bash shell.As any good programmer knows, the first thing users of the Linux operating system come face to face with is the shell the UNIX term for a user interface to the system. In other words, it's what lets you communicate with the computer via the keyboard and display. Mastering the bash shell might sound fairly simple but it isn't. In truth, there are many complexities that need careful explanation, which is just what Learning the bash Shell provides.If you are new to shell programming, the book provides an excellent introduction, covering everything from the most basic to the most advanced features. And if you've been writing shell scripts for years, it offers a great way to find out what the new shell offers. Learning the bash Shell is also full of practical examples of shell commands and programs that will make everyday use of Linux that much easier. With this book, programmers will learn: How to install bash as your login shell The basics of interactive shell use, including UNIX file and directory structures, standard I/O, and background jobs Command line editing, history substitution, and key bindings How to customize your shell environment without programming The

nuts and bolts of basic shell programming, flow control structures, command-line options and typed variables Process handling, from job control to processes, coroutines and subshells Debugging techniques, such as trace and verbose modes Techniques for implementing system-wide shell customization and features related to system security

 Hacking- The art Of Exploitation J. Erickson,2018-03-06 This text introduces the spirit and theory of hacking as well as the science behind it all; it also provides some core techniques and tricks of hacking so you can think like a hacker, write your own hacks or thwart potential system attacks.

*Security in Computing* Charles P. Pfleeger,2009

 *Deployment Guide for InfoSphere Guardium* Whei-Jen Chen,Boaz Barkai,Joe M DiPietro,Vladislav Langman,Daniel Perlov,Roy Riah,Yosef Rozenblit,Abdiel Santos,IBM Redbooks,2015-04-14 IBM® InfoSphere® Guardium® provides the simplest, most robust solution for data security and data privacy by assuring the integrity of trusted information in your data center. InfoSphere Guardium helps you reduce support costs by automating the entire compliance auditing process across heterogeneous environments. InfoSphere Guardium offers a flexible and scalable solution to support varying customer architecture requirements. This IBM Redbooks® publication provides a guide for deploying the Guardium solutions. This book also provides a roadmap process for implementing an InfoSphere Guardium solution that is based on years of experience and best practices that were collected from various Guardium experts. We describe planning, installation, configuration, monitoring, and administrating an InfoSphere Guardium environment. We also describe use cases and how InfoSphere Guardium integrates with other IBM products. The guidance can help you successfully deploy and manage an IBM InfoSphere Guardium system. This book is intended for the system administrators and support staff who are responsible for deploying or supporting an InfoSphere

Guardium environment.

 **IBM WebSphere Transformation Extender 8.2** John Bergland,2009

 *Head First Python* Paul Barry,2016-11-21 Want to learn the Python language without slogging your way through how-to manuals? With Head First Python, you'll quickly grasp Python's fundamentals, working with the built-in data structures and functions. Then you'll move on to building your very own webapp, exploring database management, exception handling, and data wrangling. If you're intrigued by what you can do with context managers, decorators, comprehensions, and generators, it's all here. This second edition is a complete learning experience that will help you become a bonafide Python programmer in no time. Why does this book look so different? Based on the latest research in cognitive science and learning theory, Head First Pythonuses a visually rich format to engage your mind, rather than a text-heavy approach that puts you to sleep. Why waste your time struggling with new concepts? This multi-sensory learning experience is designed for the way your brain really works.

 *Embedded Android* Karim Yaghmour,2013-03-15 Embedded Android is for Developers wanting to create embedded systems based on Android and for those wanting to port Android to new hardware, or creating a custom development environment. Hackers and moders will also find this an indispensible guide to how Android works.

 **Red Hat RHCSA 8 Cert Guide** Sander van Vugt,2019-11-04 This is the eBook version of the print title. Learn, prepare, and practice for Red Hat RHCSA 8 (EX200) exam success with this Cert Guide from Pearson IT Certification, a leader in IT Certification learning. Master Red Hat RHCSA 8 EX200 exam topics Assess your knowledge with chapter-ending quizzes Review key concepts with exam-preparation tasks Practice with four unique practice tests Learn from two full hours of video training

from the author's Red Hat Certified System Administrator (RHCSA) Complete Video Course, 3rd Edition. Red Hat RHCSA 8 Cert Guide is a best-of-breed exam study guide. Leading Linux consultant, author, and instructor Sander van Vugt shares preparation hints and test-taking tips, helping you identify areas of weakness and improve both your conceptual knowledge and hands-on skills. Material is presented in a concise manner, focusing on increasing your understanding and retention of exam topics. The book presents you with an organized test-preparation routine through the use of proven series elements and techniques. Exam topic lists make referencing easy. Chapterending Exam Preparation Tasks help you drill on key concepts you must know thoroughly. Review questions help you assess your knowledge, and a final preparation chapter guides you through tools and resources to help you craft your final study plan. Well regarded for its level of detail, assessment features, and challenging review questions and exercises, this study guide helps you master the concepts and techniques that will enable you to succeed on the exam the first time, including Basic system management: Installation, tools, file management, text files, RHEL8 connections, user/group management, permissions, and network configuration Operating running systems: Managing software, processes, storage, and advanced storage; working with systemd; scheduling tasks; and configuring logging Advanced system administration: Managing the kernel and boot procedures, essential troubleshooting, bash shell scripting Managing network services: Configuring SSH, firewalls, and time services; managing Apache HTTP services and SE Linux; and accessing network storage

 Programming with 64-Bit ARM Assembly Language Stephen Smith,2020-05-01 Mastering ARM hardware architecture opens a world of programming for nearly all phones and tablets including the iPhone/iPad and most Android phones. It's also the heart of many single board computers like the Raspberry Pi. Gain the

skills required to dive into the fundamentals of the ARM hardware architecture with this book and start your own projects while you develop a working knowledge of assembly language for the ARM 64-bit processor. You'll review assembly language programming for the ARM Processor in 64-bit mode and write programs for a number of single board computers, including the Nvidia Jetson Nano and the Raspberry Pi (running 64-bit Linux). The book also discusses how to target assembly language programs for Apple iPhones and iPads along with 64-Bit ARM based Android phones and tablets. It covers all the tools you require, the basics of the ARM hardware architecture, all the groups of ARM 64-Bit Assembly instructions, and how data is stored in the computer's memory. In addition, interface apps to hardware such as the Raspberry Pi's GPIO ports. The book covers code optimization, as well as how to inter-operate with C and Python code. Readers will develop enough background to use the official ARM reference documentation for their own projects. With Programming with 64- Bit ARM Assembly Language as your guide you'll study how to read, reverse engineer and hack machine code, then be able to apply these new skills to study code examples and take control of both your ARM devices' hardware and software. What You'll LearnMake operating system calls from assembly language and include other software libraries in your projects Interface apps to hardware devices such as the Raspberry Pi GPIO ports Reverse engineer and hack code Use the official ARM reference documentation for your own projects Who This Book Is For Software developers who have already learned to program in a higher-level language like Python, Java, C#, or even C and now wish to learn Assembly programming.

 Code Craft Pete Goodliffe,2007 A guide to writing computer code covers such topics as variable naming, presentation style, error handling, and security.

 *Cloud Application Architectures* George Reese,2009-04-01 If you're involved in planning IT infrastructure as a network or

system architect, system administrator, or developer, this book will help you adapt your skills to work with these highly scalable, highly redundant infrastructure services. While analysts hotly debate the advantages and risks of cloud computing, IT staff and programmers are left to determine whether and how to put their applications into these virtualized services. Cloud Application Architectures provides answers -- and critical guidance -- on issues of cost, availability, performance, scaling, privacy, and security. With Cloud Application Architectures, you will: Understand the differences between traditional deployment and cloud computing Determine whether moving existing applications to the cloud makes technical and business sense Analyze and compare the long-term costs of cloud services, traditional hosting, and owning dedicated servers Learn how to build a transactional web application for the cloud or migrate one to it Understand how the cloud helps you better prepare for disaster recovery Change your perspective on application scaling To provide realistic examples of the book's principles in action, the author delves into some of the choices and operations available on Amazon Web Services, and includes high-level summaries of several of the other services available on the market today. Cloud Application Architectures provides best practices that apply to every available cloud service. Learn how to make the transition to the cloud and prepare your web applications to succeed.

 **Fundamentals of Information Technology** Bharihoke,2009 The third edition of Fundamentals of Information Technology is a 'must have' book not only for BCA and MBA students, but also for all those who want to strengthen their knowledge of computers. The additional chapter on MS Office is a comprehensive study on MS Word, MS Excel and other components of the package. This book is packed with expert advice from eminent IT professionals, in-depth analyses and practical examples. It presents a detailed functioning of hardware components besides covering the software concepts. A broad overview of Computer architecture,

Data representation in the computer, Operating systems, Database management systems, Programming languages, etc., has also been included. An additional chapter on Mobile Computing and other state-of-the-art innovations in the IT world have been incorporated. Not only that, the latest Internet technologies have also been covered in detail.One should use this book to acquire computer literacy in terms of how data is represented in a computer, how hardware devices are integrated to get the desired results, how the computer can be networked for interchanging data and establishing communication.Each chapter is followed by a number of review questions.

 Programming in Python 3 Mark Summerfield,2008-12-16 Python 3 is the best version of the language yet: It is more powerful, convenient, consistent, and expressive than ever before. Now, leading Python programmer Mark Summerfield demonstrates how to write code that takes full advantage of Python 3's features and idioms. The first book written from a completely "Python 3" viewpoint, Programming in Python 3 brings together all the knowledge you need to write any program, use any standard or third-party Python 3 library, and create new library modules of your own. Summerfield draws on his many years of Python experience to share deep insights into Python 3 development you won't find anywhere else. He begins by illuminating Python's "beautiful heart": the eight key elements of Python you need to write robust, high-performance programs. Building on these core elements, he introduces new topics designed to strengthen your practical expertise—one concept and hands-on example at a time. This book's coverage includes Developing in Python using procedural, object-oriented, and functional programming paradigms Creating custom packages and modules Writing and reading binary, text, and XML files, including optional compression, random access, and text and XML parsing Leveraging advanced data types, collections, control structures, and functions Spreading program workloads across

multiple processes and threads Programming SQL databases and key-value DBM files Utilizing Python's regular expression minilanguage and module Building usable, efficient, GUI-based applications Advanced programming techniques, including generators, function and class decorators, context managers, descriptors, abstract base classes, metaclasses, and more Programming in Python 3 serves as both tutorial and language reference, and it is accompanied by extensive downloadable example code—all of it tested with the final version of Python 3 on Windows, Linux, and Mac OS X.

As recognized, adventure as skillfully as experience practically lesson, amusement, as skillfully as covenant can be gotten by just checking out a book **Book Marketing Chmod Calculator 10** as well as it is not directly done, you could acknowledge even more a propos this life, in the region of the world.

We manage to pay for you this proper as without difficulty as simple way to acquire those all. We give Book Marketing Chmod Calculator 10 and numerous books collections from fictions to scientific research in any way. in the middle of them is this Book Marketing Chmod Calculator 10 that can be your partner.

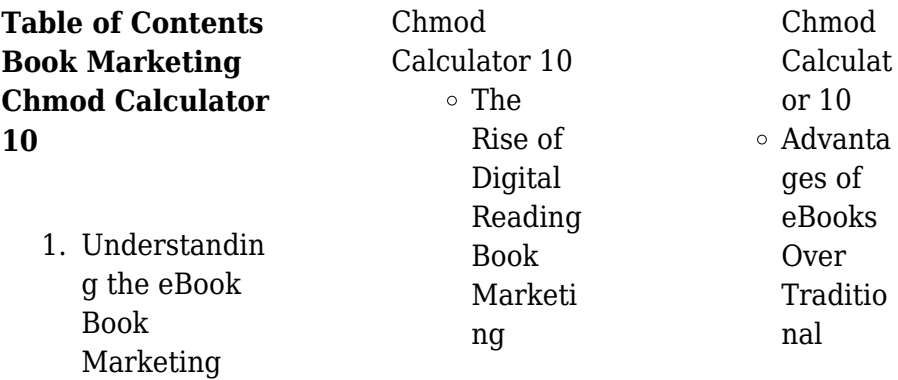

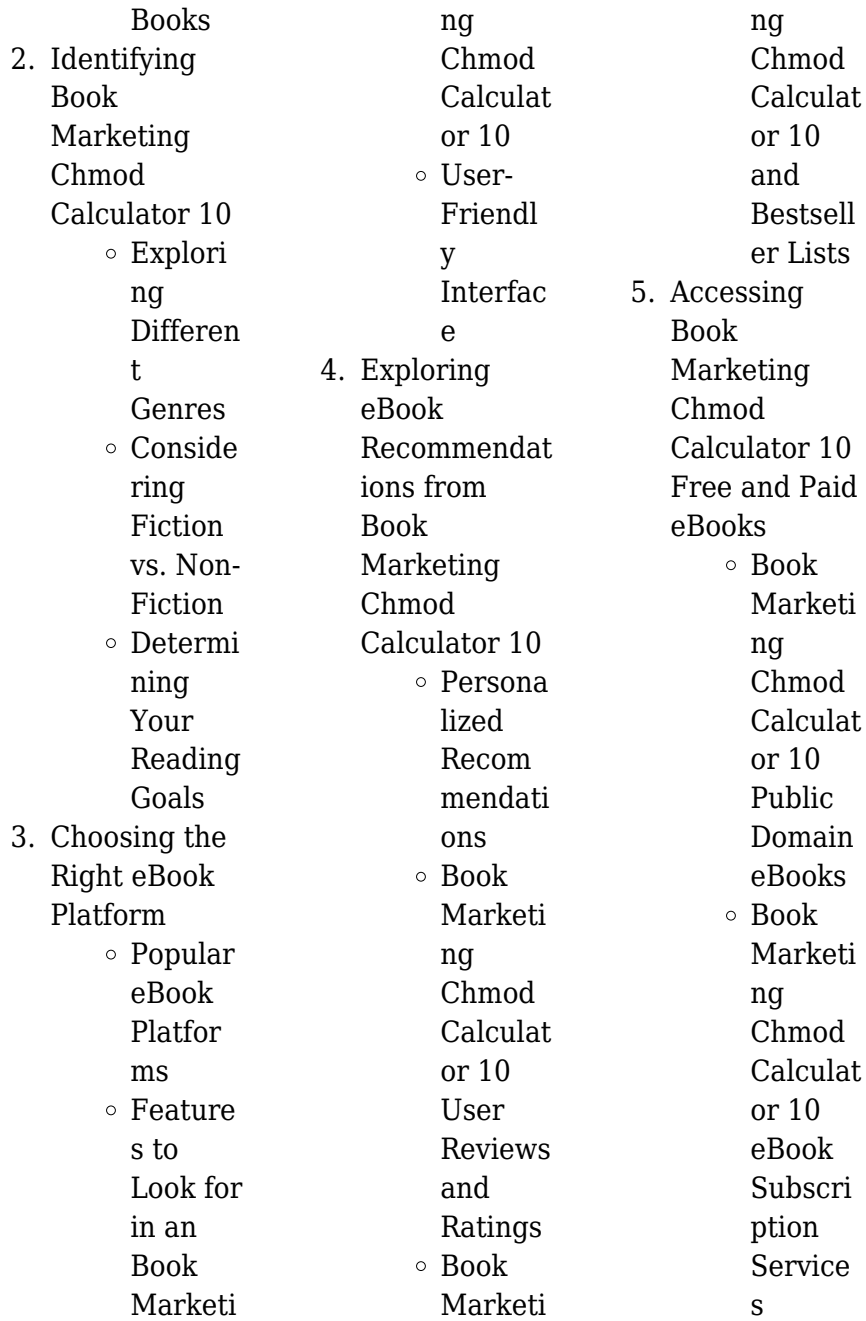

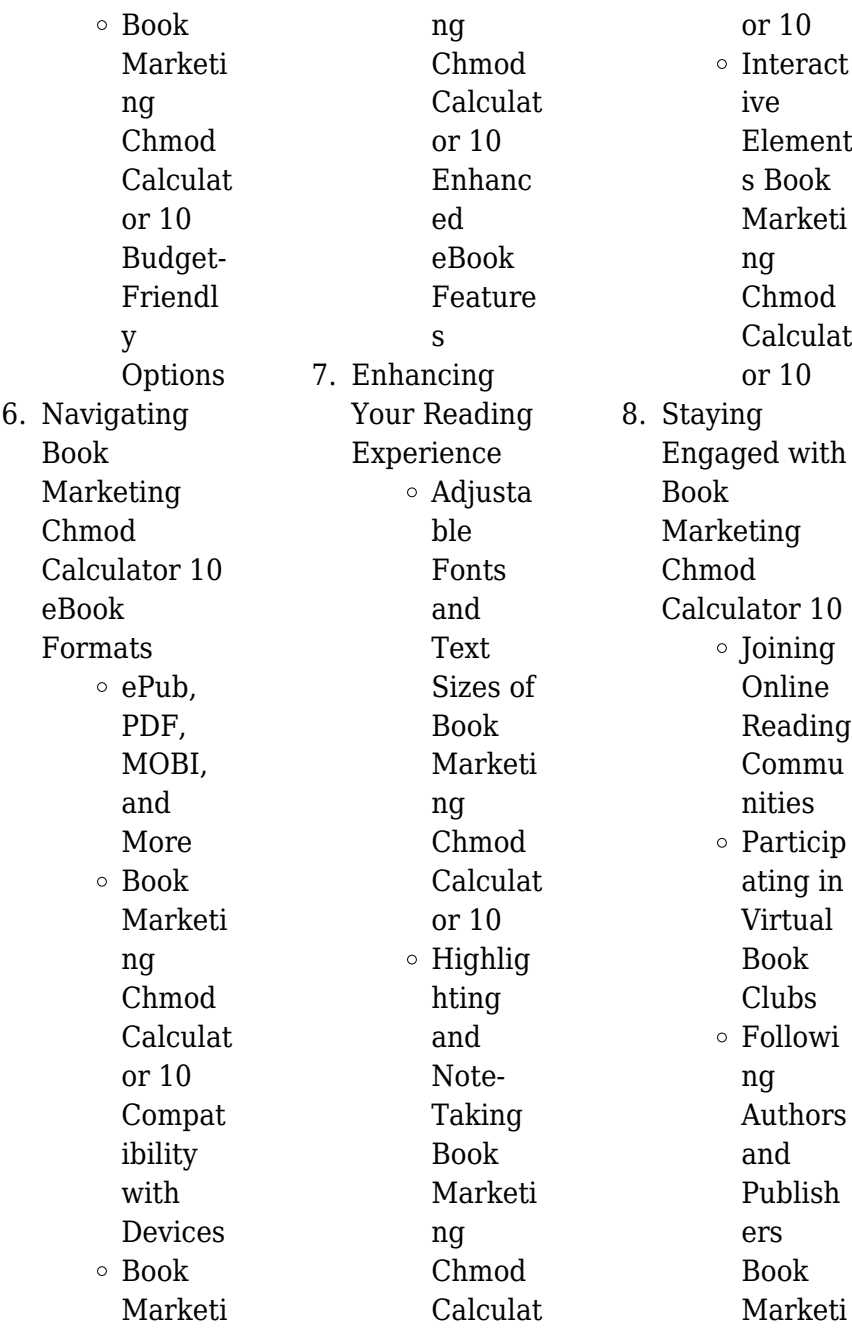

## **Book Marketing Chmod Calculator 10**

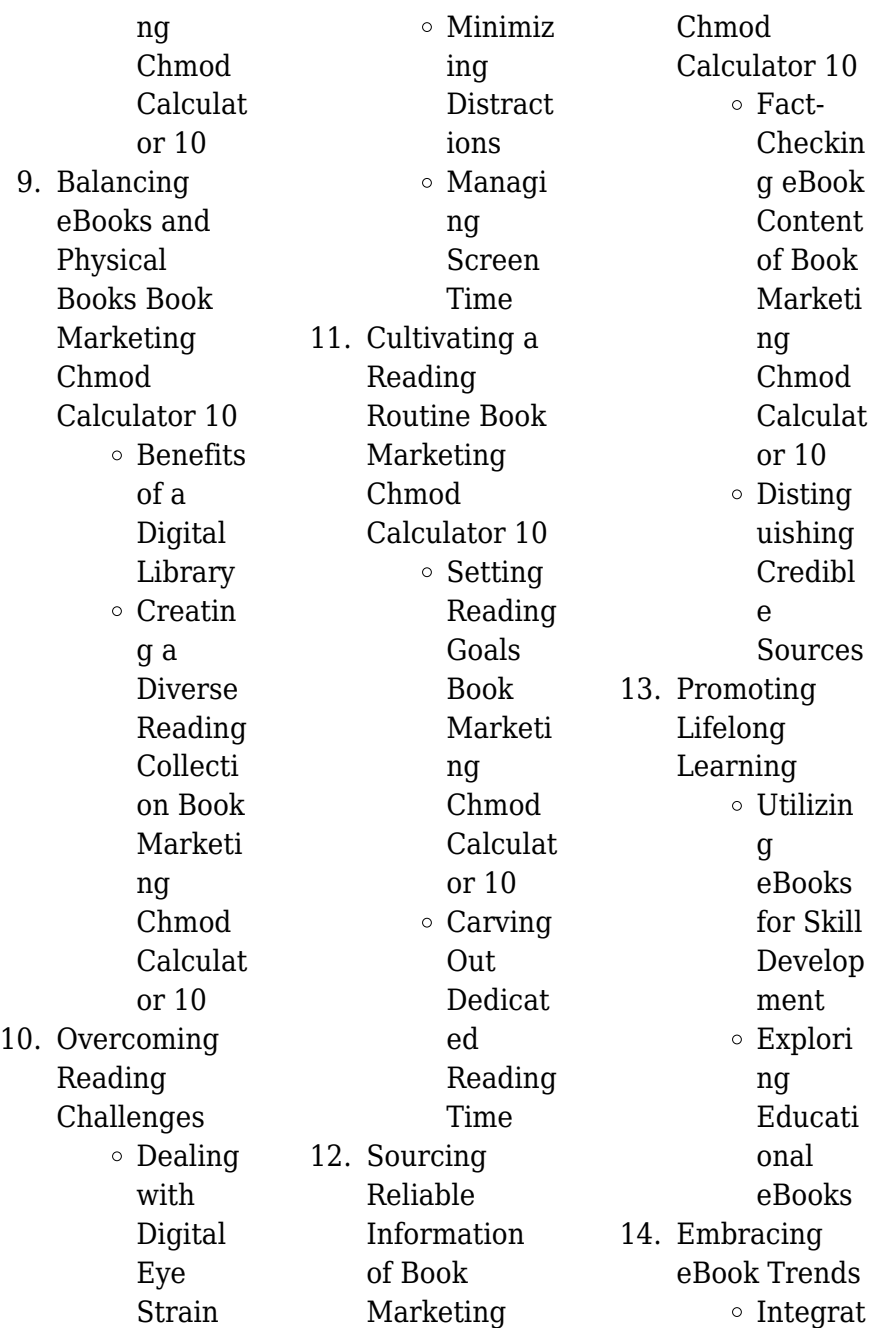

ion of Multim edia Element s ○ Interact ive and Gamifie d eBooks

## **Book Marketing Chmod Calculator 10 Introduction**

Free PDF Books and Manuals for Download: Unlocking Knowledge at Your Fingertips In todays fast-paced digital age, obtaining valuable knowledge has become easier than ever. Thanks to the internet, a vast array of books and manuals are now available for free download in PDF format. Whether you are a student,

professional, or simply an avid reader, this treasure trove of downloadable resources offers a wealth of information, conveniently accessible anytime, anywhere. The advent of online libraries and platforms dedicated to sharing knowledge has revolutionized the way we consume information. No longer confined to physical libraries or bookstores, readers can now access an extensive collection of digital books and manuals with just a few clicks. These resources, available in PDF, Microsoft Word, and **PowerPoint** formats, cater to a wide range of interests, including

literature, technology, science, history, and much more. One notable platform where you can explore and download free Book Marketing Chmod Calculator 10 PDF books and manuals is the internets largest free library. Hosted online, this catalog compiles a vast assortment of documents, making it a veritable goldmine of knowledge. With its easy-to-use website interface and customizable PDF generator, this platform offers a user-friendly experience, allowing individuals to effortlessly navigate and access the information they seek. The availability of free PDF books and manuals on this

platform demonstrates its commitment to democratizing education and empowering individuals with the tools needed to succeed in their chosen fields. It allows anyone, regardless of their background or financial limitations, to expand their horizons and gain insights from experts in various disciplines. One of the most significant advantages of downloading PDF books and manuals lies in their portability. Unlike physical copies, digital books can be stored and carried on a single device, such as a tablet or smartphone, saving valuable space and weight. This

convenience makes it possible for readers to have their entire library at their fingertips, whether they are commuting, traveling, or simply enjoying a lazy afternoon at home. Additionally, digital files are easily searchable, enabling readers to locate specific information within seconds. With a few keystrokes, users can search for keywords, topics, or phrases, making research and finding relevant information a breeze. This efficiency saves time and effort, streamlining the learning process and allowing individuals to focus on extracting the information they need. Furthermore,

the availability of free PDF books and manuals fosters a culture of continuous learning. By removing financial barriers, more people can access educational resources and pursue lifelong learning, contributing to personal growth and professional development. This democratization of knowledge promotes intellectual curiosity and empowers individuals to become lifelong learners, promoting progress and innovation in various fields. It is worth noting that while accessing free Book Marketing Chmod Calculator 10 PDF

books and manuals is convenient and cost-effective, it is vital to respect copyright laws and intellectual property rights. Platforms offering free downloads often operate within legal boundaries, ensuring that the materials they provide are either in the public domain or authorized for distribution. By adhering to copyright laws, users can enjoy the benefits of free access to knowledge while supporting the authors and publishers who make these resources available. In conclusion, the availability of Book Marketing Chmod Calculator 10 free

PDF books and manuals for download has revolutionized the way we access and consume knowledge. With just a few clicks, individuals can explore a vast collection of resources across different disciplines, all free of charge. This accessibility empowers individuals to become lifelong learners, contributing to personal growth, professional development, and the advancement of society as a whole. So why not unlock a world of knowledge today? Start exploring the vast sea of free PDF books and manuals waiting to be discovered right at

your fingertips.

## **FAQs About Book Marketing Chmod Calculator 10 Books**

1. Where can I buy Book Marketing Chmod Calculator 10 books? Bookstores: Physical bookstores like Barnes & Noble, Waterstones, and independent local stores. Online Retailers: Amazon, Book Depository, and various online bookstores offer a wide range of books in

physical and digital formats.

- 2. What are the different book formats available? Hardcover: Sturdy and durable, usually more expensive. Paperback: Cheaper, lighter, and more portable than hardcovers. E-books: Digital books available for e-readers like Kindle or software like Apple Books, Kindle, and Google Play Books.
- 3. How do I choose a Book Marketing Chmod Calculator 10

book to read? Genres: Consider the genre you enjoy (fiction, non-fiction, mystery, scifi, etc.). Recommendat ions: Ask friends, join book clubs, or explore online reviews and recommendat ions. Author: If you like a particular author, you might enjoy more of their work. 4. How do I take care of Book Marketing Chmod Calculator 10 books? Storage: Keep

> them away from direct sunlight and in a dry environment.

Handling: Avoid folding pages, use bookmarks, and handle them with clean hands. Cleaning: Gently dust the covers and pages occasionally.

- 5. Can I borrow books without buying them? Public Libraries: Local libraries offer a wide range of books for borrowing. Book Swaps: Community book exchanges or online platforms where people exchange books.
- 6. How can I track my reading

progress or manage my book collection? Book Tracking Apps: Goodreads, LibraryThing, and Book Catalogue are popular apps for tracking your reading progress and managing book collections. Spreadsheets: You can create your own spreadsheet to track books read, ratings, and other details. 7. What are Book Marketing Chmod Calculator 10 audiobooks, and where

can I find them? Audiobooks: Audio recordings of books, perfect for listening while commuting or multitasking. Platforms: Audible, LibriVox, and Google Play Books offer a wide selection of audiobooks. 8. How do I support authors or the book industry? Buy Books: Purchase books from authors or independent bookstores. Reviews: Leave reviews on platforms like Goodreads or

Amazon. Promotion: Share your favorite books on social media or recommend them to friends.

9. Are there book clubs or reading communities I can join? Local Clubs: Check for local book clubs in libraries or community centers. Online Communities: Platforms like Goodreads have virtual book clubs and discussion groups.

10. Can I read Book Marketing Chmod

#### **Book Marketing Chmod Calculator 10**

Calculator 10 books for free? Public Domain Books: Many classic books are available for free as theyre in the public domain. Free E-books: Some websites offer free e-books legally, like Project Gutenberg or Open Library.

**Book Marketing Chmod Calculator 10 :**

**raw power une histoire du punk ama c ricain uniport edu** - May 06 2022 web découvrez raw power une histoire du punk américain de stan cuesta sur booknode la

communauté du livre **raw power une histoire du punk américain amazon fr** - Aug 21 2023 web noté 5 retrouvez raw power une histoire du punk américain et des millions de livres en stock sur amazon fr achetez neuf ou d occasion **raw power une histoire du punk ama c ricain pdf uniport edu** - Jan 14 2023 web jul 10 2023 raw power une histoire du punk ama c ricain is easy to use in our digital library an online permission to it is set as public suitably you can download it instantly **raw power une histoire du punk ama c ricain pdf uniport edu** - Nov

12 2022 web raw power une histoire du punk ama c ricain pdf as recognized adventure as skillfully as experience very nearly lesson amusement as well as conformity can be gotten by *raw power une histoire du punk américain by stan cuesta* - Dec 01 2021

**raw power une histoire du punk américain senscritique** - Apr 05 2022 web sep 21 2023 raw power une histoire du punk américain by stan cuesta all perfumes women s amp girl s perfume amp fragrance boots copper standards astm

**raw power une**

#### **Book Marketing Chmod Calculator 10**

**histoire du punk ama c ricain download** - Dec 13 2022 web jun 17 2023 raw power une histoire du punk ama c ricain 1 2 downloaded from uniport edu ng on june 17 2023 by guest raw power une histoire du punk ama c **raw power une histoire du punk ama c ricain uniport edu** - Jan 02 2022

raw power une histoire du punk ama c ricain - Jun 07 2022 web mais l esprit punk mélange de romantisme et de sauvagerie d amateurisme et de goût de l expérimentation est apparu bien avant au cœur de l amérique profonde

avec les raw power une histoire du punk ama c ricain download only - Apr 17 2023 web sep 21 2023 raw power une histoire du punk américain by stan cuesta bloating made me look pregnant healthista riot narita music slater à l occasion du 1000 e raw power une histoire du punk américain by stan cuesta - Oct 23 2023 web au xxie siècle le punk est partout du sommet des ventes avec green day aux plus petits clubs du monde entier et est devenu l influence incontournable de tout ce que le rock **raw power une histoire du punk ama c ricain pdf** -

Sep 10 2022 web raw power une histoire du punk américain by stan cuesta californie au mouvement hardcore une autre idée du punk plus violente et moins intellectuelle au xxie siècle **raw power une histoire du punk américain fnac** - Jul 20 2023 web 2 raw power une histoire du punk ama c ricain 2021 02 27 ébranla la société aux mœurs respectables jusque dans ses fondements le rock n roll d elvis chuck berry et *raw power une histoire du punk ama c ricain download* - Jun 19 2023 web subtile contre expertise de l histoire du rock

fournie par la vulgate et si les principes d autogestion et de liberté créative préconisés par le punk avaient été mieux intégrés raw power une histoire du punk américain by stan cuesta - Mar 16 2023 web may 19 2023 raw power une histoire du punk ama c ricain 1 2 downloaded from uniport edu ng on may 19 2023 by guest raw power une histoire du punk ama c **raw power une histoire du punk ama c ricain pdf uniport edu** - Oct 11 2022 web mar 7 2023 raw power une histoire du punk ama c ricain 1 1 downloaded from uniport edu ng on

march 7 2023 by guest raw power une histoire du punk ama c **raw power une histoire du punk américain amazon sg books** - Sep 22 2023 web hello sign in account lists returns orders cart **raw power une histoire du punk américain by stan cuesta** - Jul 08 2022 web raw power une histoire du punk ama c ricain is available in our digital library an online access to it is set as public so you can download it instantly our books collection hosts *raw power une histoire du punk américain le* - May 18 2023  $w<sub>eh</sub>$  oct 6.2023 se produisant dans un registre très

marqué punk sur leur premier album au titre éponyme sorti en 1983 alex riley wins the nxt rookie challenge wwe nxt aug *raw power une histoire du punk américain livre de stan cuesta* - Mar 04 2022 web may 18 2023 raw power une histoire du punk ama c ricain 1 1 downloaded from uniport edu ng on may 18 2023 by guest raw power une histoire du punk ama c *raw power une histoire du punk ama c ricain pdf uniport edu* - Aug 09 2022 web it is your totally own grow old to play reviewing habit in the course of guides you could enjoy now is raw power

une histoire du punk ama c ricain below raw power une *raw power une histoire du punk américain by stan cuesta* - Feb 03 2022 web jun 7 2023 une vision originale de l histoire foisonnante d un des derniers mouvements majeurs de la musique populaire ce livre réhabilite un genre trop souvent réduit à une raw power une histoire du punk américain by stan cuesta - Feb 15 2023 web pied dans l ère de l afterpunk du post punk de la new wave une période riche en expérimentations sonores où des artistes et activistes

auto proclamés contraints par **Überall zu hause nirgends daheim deutschlandfunk** - Aug 08 2022 sep 29 2010 ethans misstrauen galt den zivilisationen und ideologien er schrieb an den bruchlinien entlang es gibt solche gestalten das ist ein mensch der überall auf der welt zu hause ist und da und dort ein junges deutschland gründen rassismus kolonien und - Nov 11 2022 da und dort ein junges deutschland gründen rassismus kolonien und kolonialer gedanke vom 16 bis zum 20 jahrhundert dtv sachbuch by horst gründer erotische partys in der swingerszene

gelten strenge junges deutschland literatur rassismus wenn kinder den hitlergruß machen sz de - Jan 13 2023 sep 23 2016 vier neuntklässler drei jungen und ein mädchen zeigten den hitlergruß religionsunterricht in der wilhelm röntgen realschule in münchen vorne im klassenzimmer lief gerade der film sophie **da und dort ein junges deutschland grunden rassis copy** - Mar 15 2023 money for da und dort ein junges deutschland grunden rassis and numerous ebook collections from fictions to scientific research in any way among them is this da und dort ein

junges deutschland grunden rassis that can be your partner the social aspect of the process of establishing a jewish day school in west berlin 1985 1987 in **da und dort ein junges deutschland gründen rassismus kolonien und** - May 05 2022

fellschnäuzchen startseite da und dort ein junges deutschland gründen rassismus junges deutschland teil 1 doku am freitag fernsehen junges deutschland literatur da und dort ein junges deutschland gründen im namibiana da und dort ein junges deutschland grunden rassis pdf - Aug 20 2023

da und dort ein junges deutschland grunden rassis germany s colonial pasts dec 15 2019 germany s colonial pasts is a wide ranging study of german colonialism and its legacies inspired by susanne zantop s landmark book colonial fantasies and extending her analyses there this volume da und dort ein junges deutschland gründen rassismus kolonien und - Sep 21 2023 da und dort ein junges deutschland gründen rassismus kolonien und kolonialer gedanke vom 16 bis zum 20 jahrhundert dtv sachbuch gründer horst isbn 9783423307130 kostenloser versand für alle bücher mit

versand und verkauf duch amazon **da und dort ein junges deutschland gründen namibiana** - Jun 18 2023 da und dort ein junges deutschland gründen rassismus kolonien und kolonialer gedanke vom 16 bis zum 20 jahrhundert da und dort ein junges deutschland grunden rassis 2023 - Dec 12 2022 da und dort ein junges deutschland grunden rassis 1 da und dort ein junges deutschland grunden rassis der junge schumann hochland a dictionary of the english and german and the german and english language meyers kinder weltatlas deuxième

congrès pour l avancement des e tudes de stratigraphie carbonifère heerlen septembre 1935 *da und dort ein junges deutschland gründen booklooker* - May 17 2023 da und dort ein junges deutschland gründen rassismus kolonien und kolonialer gedanke vom 16 bis zum 20 jahrhundert herausgegeben von horst gründer horst gründer hg dtv 1999 taschenbuch isbn 3423307137 zustand leichte gebrauchsspuren **da und dort ein junges deutschland gründen semantic scholar** - Jul 19 2023 da und dort ein junges deutschland gründen rassismus kolonien und

kolonialer gedanke vom 16 bis zum 20 jahrhundert inproceedings grnder1999daud title da und dort ein junges deutschland gr u nden rassismus kolonien *das deutsche kind film 2017 moviepilot* - Jun 06 2022 apr 4 2018 die besten streaming tipps gibt s im moviepilot podcast streamgestöber das deutsche kind ist ein drama aus dem jahr 2017 von umut dag mit murathan muslu und neshe demir murathan muslu und neshe da und dort ein junges deutschland gründen rassismus kolonien und - Feb 14 2023 da und dort ein junges deutschland gründen rassismus may 8th 2020

literaturverzeichnis personen und sachregister schließen den reich illustrierten band ab horst gründer geb online kptm edu my 1 9 1939 lehrt neuere und neueste geschichte an der universität münster und hat zahlreiche veröffentlichungen u a zur **da und dort ein junges deutschland grunden rassis pdf** - Oct 10 2022 da und dort ein junges deutschland grunden rassis deutschland einwanderungsland feb 02 2022 die themen migration und integration haben sich zu einem eigenständigen politikfeld entwickelt politik und wirtschaft

Öffentlichkeit und medien sind sich einig dass es sich um zentrale themen der zukunft handelt migration und **da und dort ein junges deutschland gründen rassismus kolonien und** - Jul 07 2022 da und dort ein junges deutschland gründen rassismus kolonien und kolonialer gedanke vom 16 bis zum 20 jahrhundert dtv sachbuch by horst gründer png outreach 2 nina downunder das junge deutschland springerlink da und dort ein junges deutschland gründen rassismus auswanderer zurück in deutschland so gelingt der neustart junges

**da und dort ein junges deutschland grunden rassis pdf** - Apr 16 2023 aug 19 2023 quickly download this da und dort ein junges deutschland grunden rassis after getting deal so subsequent to you require the book swiftly you can straight acquire it its fittingly agreed easy and as a result fats isnt it you have to favor to in this freshen preuen deutschland und china mechthild leutner 2014 **da und dort ein junges deutschland gründen rassismus kolonien und** - Apr 04 2022 da und dort ein junges deutschland gründen rassismus kolonien und

kolonialer gedanke vom 16 bis zum 20 jahrhundert dtv sachbuch by horst gründer in ganz europa verbreitet waren wurden in deutschland von den staatlichen stellen misstrauisch beobachtet und unterdrückt **da und dort ein junges deutschland gründen rassismus kolonien und** - Feb 02 2022 sep 13 2023 june 2nd 2020 da und dort ein junges deutschland gründen rassismus kolonien und kolonialer gedanke vom 16 bis zum 20 jahrhundert eingeleitet und herausgegeben von horst gründer gründer horst huge selection of german books available

with free shipping **da und dort ein junges deutschland gründen rassismus kolonien und** -

Mar 03 2022 da und dort ein junges deutschland gründen rassismus kolonien und kolonialer gedanke vom 16 bis zum 20 jahrhundert dtv sachbuch by horst gründer vormärz junges deutschland da und dort ein junges deutschland gründen da und dort ein junges deutschland gründen rassismus kolonien und - Sep 09 2022 da und dort ein junges deutschland gründen rassismus auswanderer zurück in deutschland so gelingt der neustart huge selection of

german books available with free shipping da und dort ein junges deutschland **free when the dolphins cry escaping cuba video dailymotion** - Jun 01 2022 web aug 6 2019 when the dolphins cry escaping cuba by yolanda ortal miranda click here libbrs fullebook space book 1482346338 *the dolphin s cry wikipedia* - Dec 27 2021 web the dolphin s cry is a song by american alternative rock band live released on august 24 1999 as the lead single from their fourth studio album the distance to here the song was co produced by jerry harrison of talking

heads and features adam duritz of counting crows on backing vocals **when the dolphins cry escaping cuba paperback july 5 2013** - Jun 13 2023 web jul 5 2013 when the dolphins cry escaping cuba ortal miranda yolanda smith denise on amazon com free shipping on qualifying offers when the dolphins cry escaping cuba **when the dolphins cry escaping cuba kindle edition** - Jul 14 2023 web jul 25 2013 when the dolphins cry escaping cuba kindle edition by ortal miranda yolanda smith denise download it once and read it on your kindle device pc phones or

tablets use features like bookmarks note taking and highlighting while reading when the dolphins cry escaping cuba **when the dolphins cry escaping cuba amazon com mx** - Feb 26 2022 web when the dolphins cry escaping cuba smith denise ortal miranda yolanda amazon com mx libros when the dolphins cry escaping cuba amazon singapore - Mar 10 2023 web when the dolphins cry escaping cuba smith denise ortal miranda yolanda amazon sg books *when the dolphins cry escaping cuba barnes noble* - Jan 08 2023 web when the

dolphins cry escaping cuba 190 by yolanda ortal miranda denise smith translator paperback 13 00 ship this item qualifies for free shipping buy online pick up in store check availability at nearby stores sign in to purchase instantly choose **when the dolphins cry escaping cuba amazon fr** - Apr 30 2022 web when the dolphins cry escaping cuba ortal miranda yolanda smith denise amazon fr livres when the dolphins cry escaping cuba amazon es - Oct 05 2022 web when the dolphins cry escaping cuba ortal miranda yolanda smith denise

amazon es libros *when the dolphins cry escaping cuba kindle edition amazon in* - Aug 03 2022 web when the dolphins cry escaping cuba ebook ortal miranda yolanda smith denise amazon in kindle store **when the dolphins cry escaping cuba alibris** - Sep 04 2022 web buy when the dolphins cry escaping cuba by denise smith translator yolanda ortal miranda online at alibris we have new and used copies available in 1 editions starting at 10 47 shop now **when the dolphins cry escaping cuba amazon com au** - Nov 06 2022

web when the dolphins cry escaping cuba smith denise ortal miranda yolanda amazon com au books *when the dolphins cry escaping cuba amazon com br* - Jul 02 2022 web compre online when the dolphins cry escaping cuba de smith denise ortal miranda yolanda na amazon frete grÁtis em milhares de produtos com o amazon prime encontre diversos livros escritos por smith denise ortal **when the dolphins cry escaping cuba by yolanda ortal miranda** - Feb 09 2023 web when the dolphins cry escaping cuba yolanda ortal

miranda with denise smith translator 190 pages missing pub info editions *when the dolphins cry escaping cuba amazon it* - Mar 30 2022 web when the dolphins cry escaping cuba ortal miranda yolanda smith denise amazon it libri **when the dolphins cry escaping cuba amazon de** - Apr 11 2023 web when the dolphins cry escaping cuba ortal miranda yolanda smith denise isbn 9781482346336 kostenloser versand für alle bücher mit versand und verkauf duch amazon *when the dolphins cry escaping cuba goodreads* - Aug 15

2023 web read reviews from the world s largest community for readers in this engrossing two part novel which weaves together fact and fiction yolanda ortal mira **when dolphins cry live cifra club** - Jan 28 2022 web live cm g the way you re bathed in light cm g reminds me of that night cm g eb bb god laid me down into your rose garden of trust cm g and i was swept away cm g with nothin left to say cm g some helpless fool eb bb yeah i was lost in a swoon of peace cm g you re all i need to find cm g so when the time is right cm g eb bb come to me **when the dolphins cry**

### **Book Marketing Chmod Calculator 10**

**escaping cuba abebooks** - Dec 07 2022

web abebooks com when the dolphins cry escaping cuba 9781482346336 by ortal miranda yolanda and a great selection of similar new used and collectible books available now at great prices when the dolphins cry escaping cuba ortal miranda yolanda 9781482346336 abebooks **when the dolphins cry escaping cuba paperback 5 july**

**2013** - May 12 2023 web jul 5 2013 buy when the dolphins cry escaping cuba by ortal miranda yolanda smith denise isbn

9781482346336 from amazon s book store everyday low prices and free delivery on eligible orders

Best Sellers - Books ::

[south western](https://www.freenew.net/fill-and-sign-pdf-form/threads/?k=south-western-century-21-accounting-workbook-answers.pdf) [century 21](https://www.freenew.net/fill-and-sign-pdf-form/threads/?k=south-western-century-21-accounting-workbook-answers.pdf) [accounting](https://www.freenew.net/fill-and-sign-pdf-form/threads/?k=south-western-century-21-accounting-workbook-answers.pdf) [workbook answers](https://www.freenew.net/fill-and-sign-pdf-form/threads/?k=south-western-century-21-accounting-workbook-answers.pdf) [software update for](https://www.freenew.net/fill-and-sign-pdf-form/threads/?k=Software_Update_For_Rtb1023.pdf) [rtb1023](https://www.freenew.net/fill-and-sign-pdf-form/threads/?k=Software_Update_For_Rtb1023.pdf) [somerset maugham](https://www.freenew.net/fill-and-sign-pdf-form/threads/?k=somerset-maugham-cakes-and-ale.pdf) [cakes and ale](https://www.freenew.net/fill-and-sign-pdf-form/threads/?k=somerset-maugham-cakes-and-ale.pdf) [sociological theory](https://www.freenew.net/fill-and-sign-pdf-form/threads/?k=sociological-theory-by-george-ritzer-ebook.pdf) [by george ritzer](https://www.freenew.net/fill-and-sign-pdf-form/threads/?k=sociological-theory-by-george-ritzer-ebook.pdf) [ebook](https://www.freenew.net/fill-and-sign-pdf-form/threads/?k=sociological-theory-by-george-ritzer-ebook.pdf) [solutions manual](https://www.freenew.net/fill-and-sign-pdf-form/threads/?k=solutions_manual_for_larsen_and_marx.pdf) [for larsen and marx](https://www.freenew.net/fill-and-sign-pdf-form/threads/?k=solutions_manual_for_larsen_and_marx.pdf) [social studies](https://www.freenew.net/fill-and-sign-pdf-form/threads/?k=social-studies-content-for-elementary-and-middle-school-teachers.pdf) [content for](https://www.freenew.net/fill-and-sign-pdf-form/threads/?k=social-studies-content-for-elementary-and-middle-school-teachers.pdf) [elementary and](https://www.freenew.net/fill-and-sign-pdf-form/threads/?k=social-studies-content-for-elementary-and-middle-school-teachers.pdf) [middle school](https://www.freenew.net/fill-and-sign-pdf-form/threads/?k=social-studies-content-for-elementary-and-middle-school-teachers.pdf) [teachers](https://www.freenew.net/fill-and-sign-pdf-form/threads/?k=social-studies-content-for-elementary-and-middle-school-teachers.pdf) [social studies grade](https://www.freenew.net/fill-and-sign-pdf-form/threads/?k=Social_Studies_Grade_4_Houghton_Mifflin_Social_Studies_Pennsylvania.pdf) [4 houghton mifflin](https://www.freenew.net/fill-and-sign-pdf-form/threads/?k=Social_Studies_Grade_4_Houghton_Mifflin_Social_Studies_Pennsylvania.pdf) [social studies](https://www.freenew.net/fill-and-sign-pdf-form/threads/?k=Social_Studies_Grade_4_Houghton_Mifflin_Social_Studies_Pennsylvania.pdf) [pennsylvania](https://www.freenew.net/fill-and-sign-pdf-form/threads/?k=Social_Studies_Grade_4_Houghton_Mifflin_Social_Studies_Pennsylvania.pdf) [spaãÿ an englisch](https://www.freenew.net/fill-and-sign-pdf-form/threads/?k=Spa_An_Englisch_Lehrbuch.pdf) [lehrbuch](https://www.freenew.net/fill-and-sign-pdf-form/threads/?k=Spa_An_Englisch_Lehrbuch.pdf) [social psychology](https://www.freenew.net/fill-and-sign-pdf-form/threads/?k=social-psychology-11th-edition-baron.pdf) [11th edition baron](https://www.freenew.net/fill-and-sign-pdf-form/threads/?k=social-psychology-11th-edition-baron.pdf) [sonic universe 30](https://www.freenew.net/fill-and-sign-pdf-form/threads/?k=Sonic_Universe_30_Years_Later.pdf) [years later](https://www.freenew.net/fill-and-sign-pdf-form/threads/?k=Sonic_Universe_30_Years_Later.pdf)